## **Aktivitetsliste**

Udfør nedenstående aktiviteter i kronologisk rækkefølge, og marker hvor langt du er kommet. Hvis der opstår problemer, kan du kontakte kundecenter@truelink.dk for at få hjælp til at komme videre.

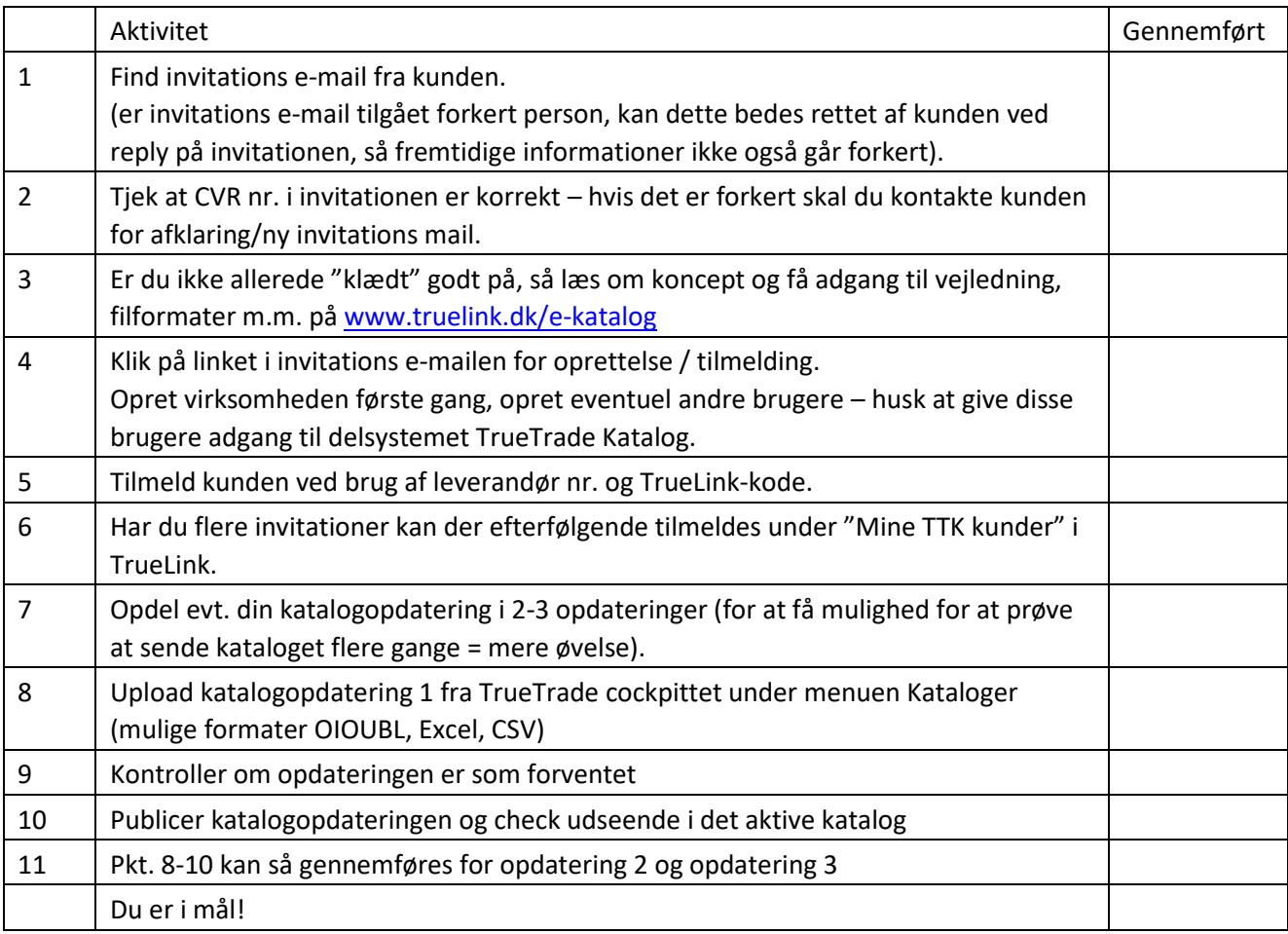